## 4000 6000 8000 10000

**Frequency** 

**Histogram of data[data < quantile(data, 0.99)]**

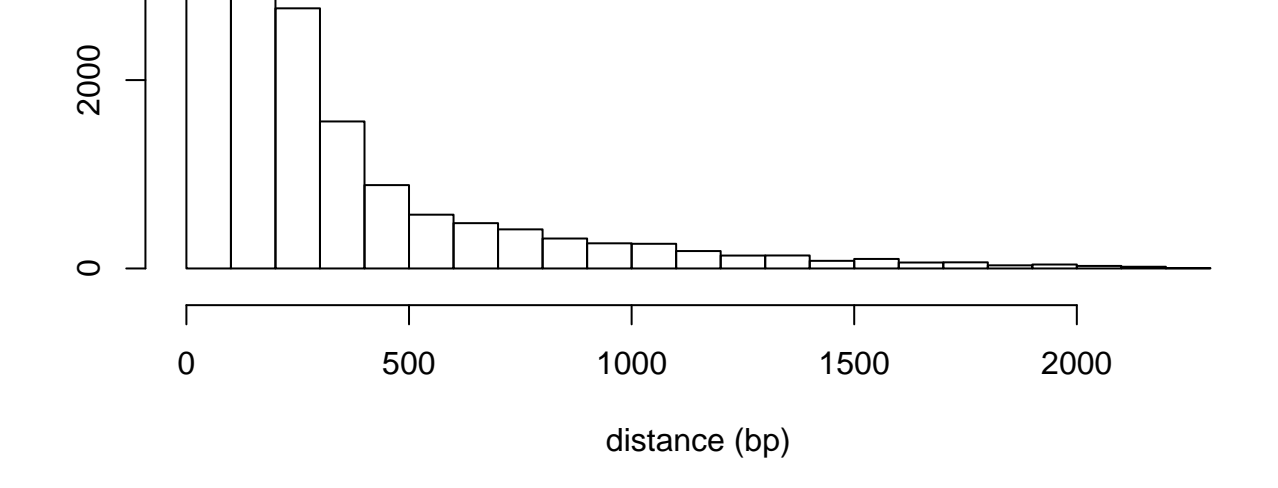